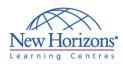

# **COURSE OUTLINE DESKTOP APPLICATIONS TRAINING**

## OneNote 2010

## Duration: 1 day

## **Overview:**

In this course, students will create, edit, organise, and enhance notes and also integrate them with other applications using Microsoft OneNote 2010.

## **Target Audience:**

This course is designed for users who take notes and use automated tools to organise and manage the notes.

## Pre-requisites:

Windows 7 - Level 1

## **At Course Completion:**

After completing this course, students will be able to:

- Explore the Microsoft OneNote 2010 interface and create a simple notebook
- Create notes using Microsoft OneNote 2010
- Organise content and search for information in a Microsoft OneNote 2010 notebook
- Integrate OneNote 2010 with other applications
  Use OneNote 2010 to
- share notes with other people

#### Lesson 1: Getting Started with OneNote 2010

- Explore the OneNote Interface
- Create a Notebook Customize the OneNote Interface .

### Lesson 2: Creating Notes

- Enter Notes Create Template-Based Notes Format Notes
- .
- Draw Shapes
- . Embed Content

#### Lesson 3: Organizing and Working with OneNote

- Organize Notes
- Add Tags Search Notes
- Save and Print Notes

#### Lesson 4: Integrating OneNote with Other Applications

- Customize the OneNote View
- . Use Outlook with OneNote
- Use OneNote with Other Office
- Applications Publish Notes Pages .

### Lesson 5: Collaborating and Working with Notes

Share Notebooks on a Network Location Work with Shared Notebooks .